【連携機器】SonicWall SMA 410

認証連携設定例

**NetAttest EPS** 

【Case】証明書とユーザーID/パスワードによるハイブリッド認証

Rev1.0

株式会社ソリトンシステムズ

## はじめに

#### 本書について

本書はオールインワン認証アプライアンス NetAttest EPS と、SonicWall 社製 SSL-VPN アプライ アンス SMA 410 の証明書とパスワードによるハイブリッド認証について設定例を示したものです。 設定例は管理者アカウントでログインし、設定可能な状態になっていることを前提として記述しま す。

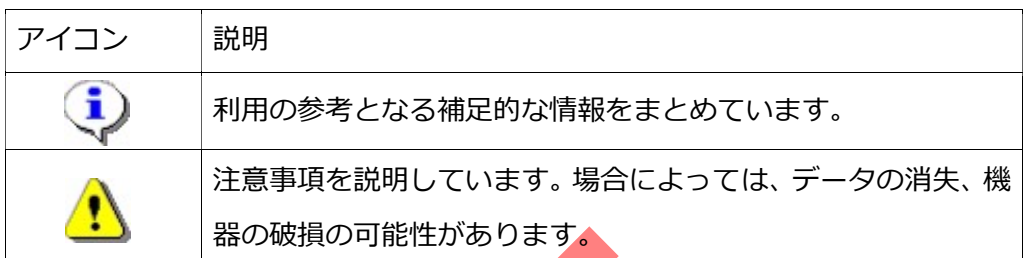

画面表示例について

このマニュアルで使用している画面(画面キャプチャ)やコマンド実行結果は、実機での表示と 若干の違いがある場合があります。

ご注意

本書は、当社での検証に基づき、NetAttest EPS 及び SMA 410の操作方法を記載したもので

す。すべての環境での動作を保証するものではありません。

NetAttest は、株式会社ソリトンシステムズの登録商標です。

その他、本書に掲載されている会社名、製品名は、それぞれ各社の商標または登録商標です。 本文中に ™、®、©は明記していません。

# **Seliton** 目次

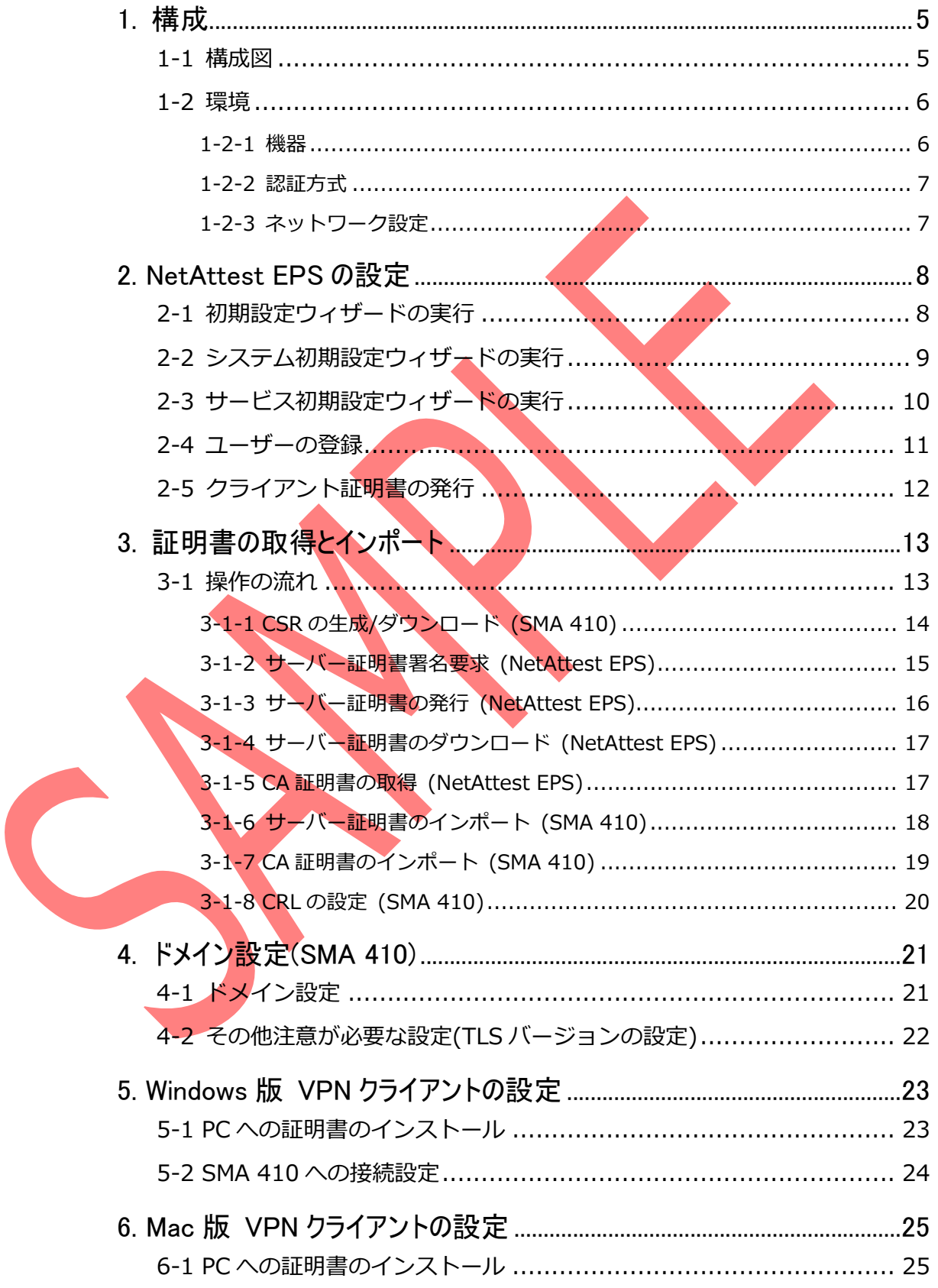

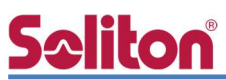

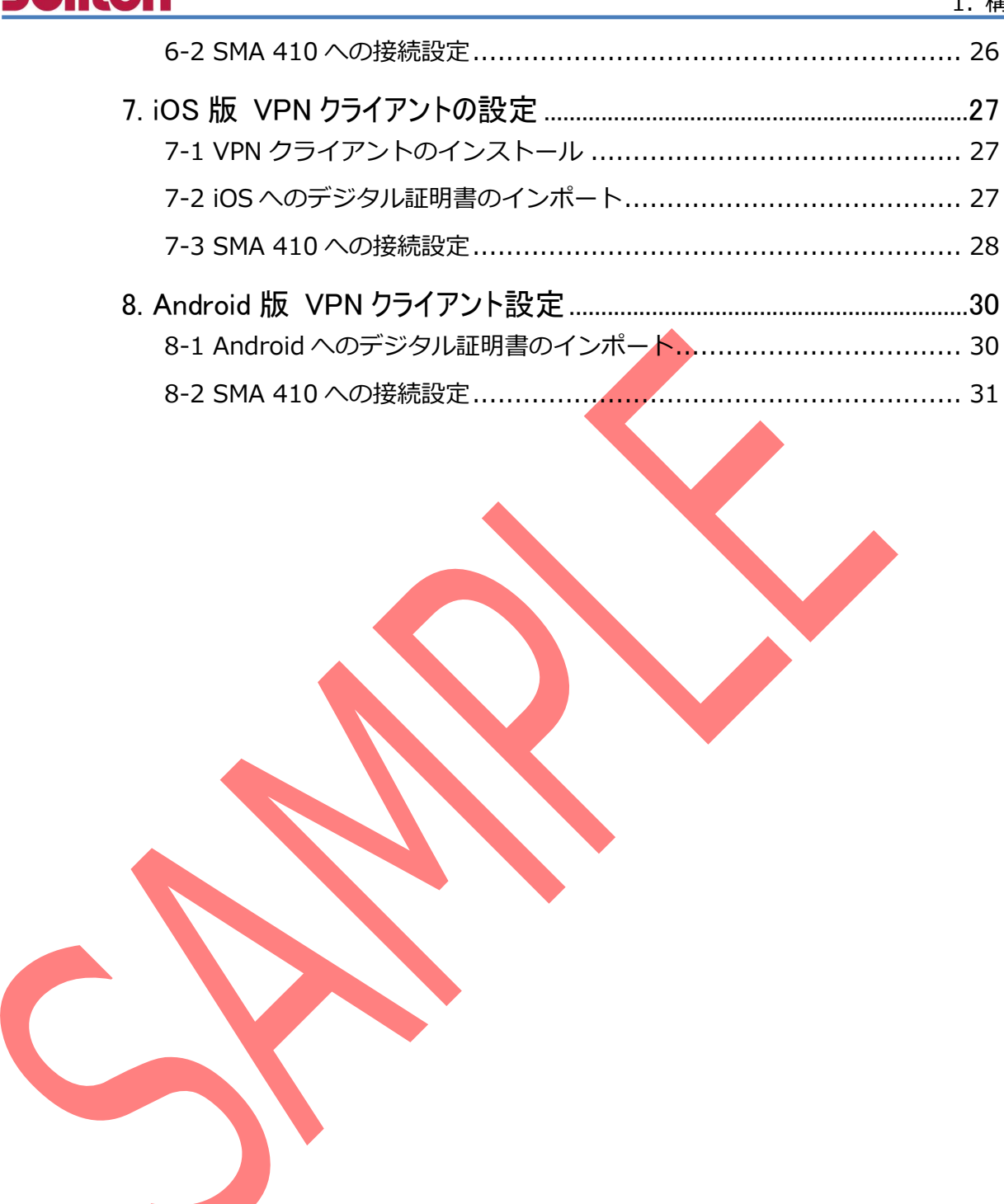

# 1. 構成

#### 1-1 構成図

以下の環境を構成します。

- 証明書の配布には NetAttest EPS-ap を使用
- 接続するクライアント端末の IP アドレスは、NetAttest D3 の DHCP サーバーから 払い出す

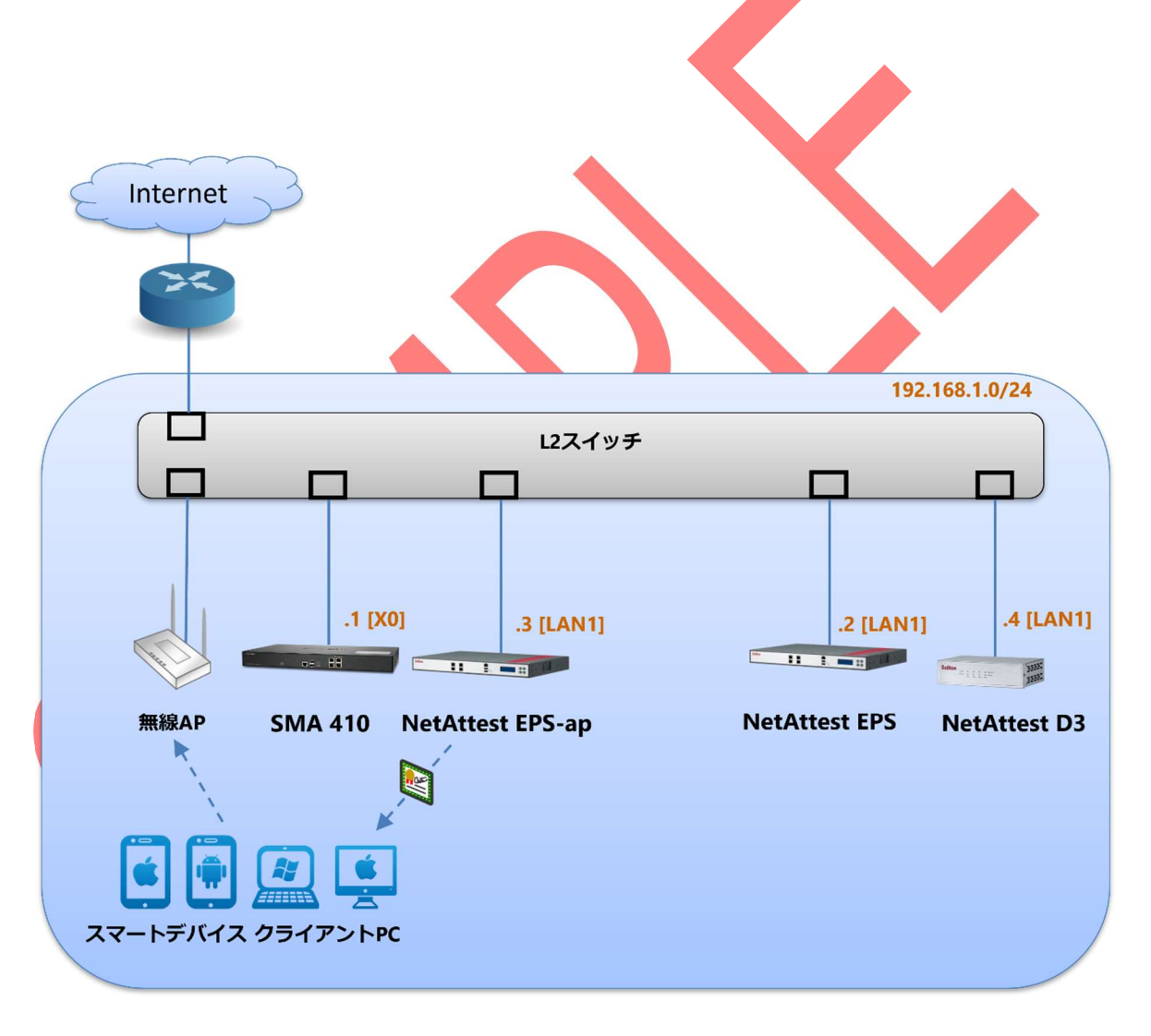

# **Seliton** 1. 構成 1. 構成

### 1-2 環境

#### 1-2-1 機器

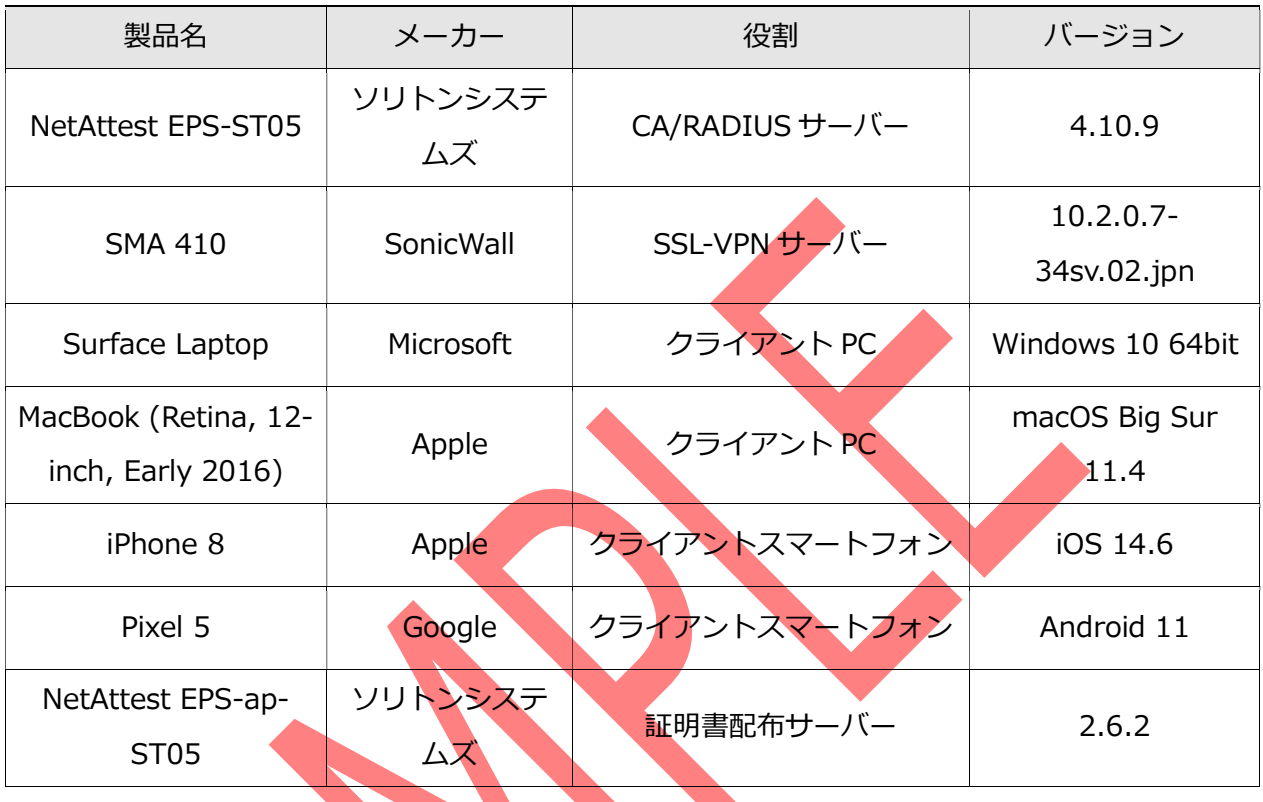

#### 1-2-2 認証方式

デジタル証明書とユーザーID/パスワードによるハイブリッド認証

#### 1-2-3 ネットワーク設定

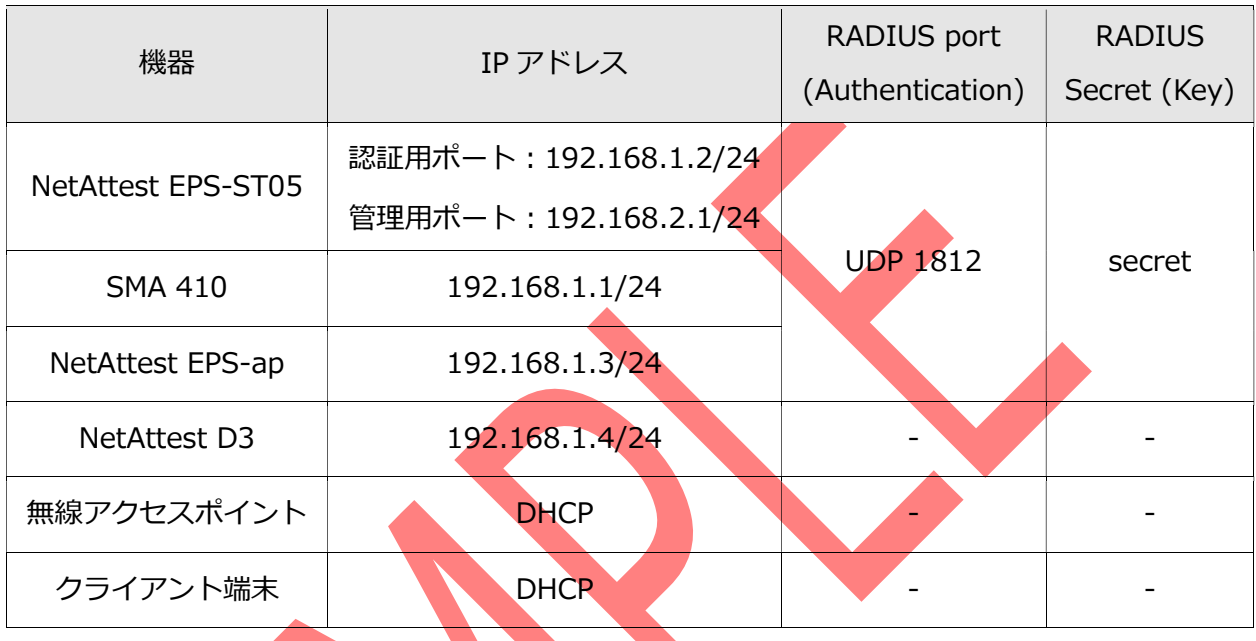

# Seliton®

改訂履歴

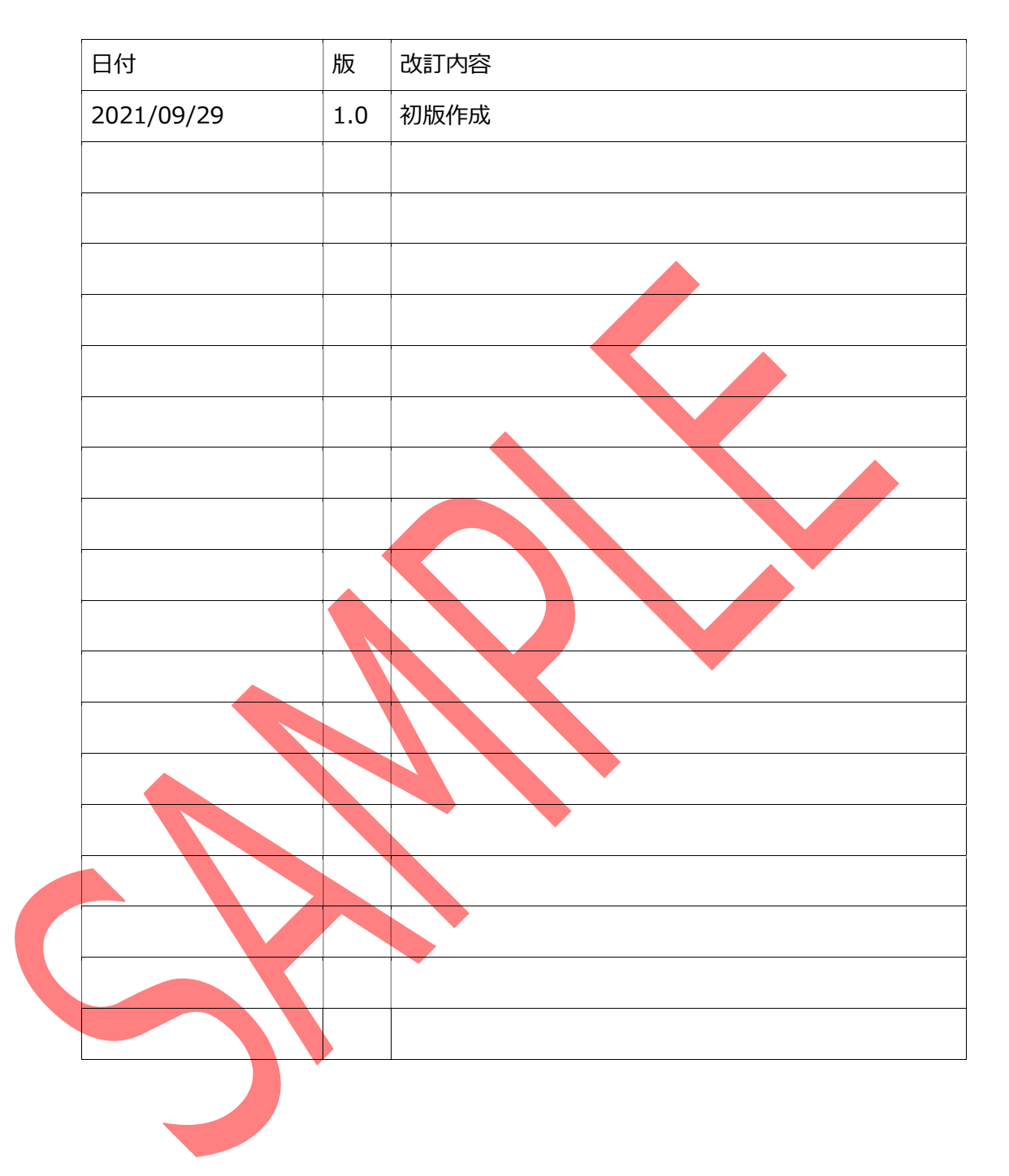